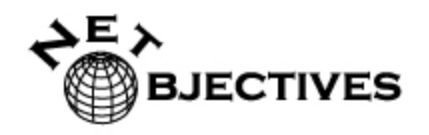

Design Patterns Explained Self-Paced Exercise Solutions

# DO NOT READ THIS DOCUMENT AHEAD OF TIME. THIS IS MEANT TO BE READ AFTER COMPLETING EACH STEP IN THE EXERSIZE. READING IT AHEAD OF TIME WILL DRASTICALLY REDUCE THE VALUE OF THE **EXERCISE**

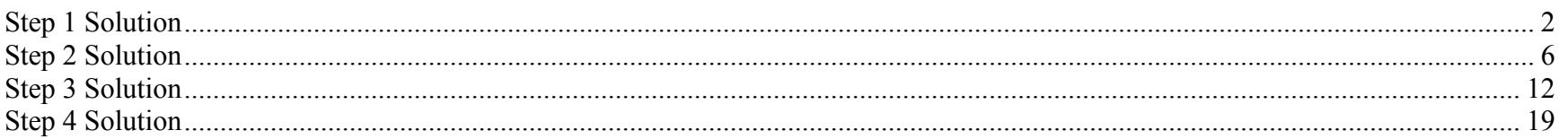

## STOP! DO NOT TURN THE PAGE UNTIL YOU HAVE ATTEMPTED STEP 1

### **Step 1 Solution**

#### **Client.cs**

```
using System; 
using PackageHandler; 
namespace PackageHandler 
{ 
   class Client \{private int ShipmentID; 
           private string toAddress; 
           private string fromAddress; 
           private string toZipCode; 
           private string fromZipCode; 
           private Shipment myShipment; 
           private double weight; 
            static void Main(string[] args) 
\{ Client.getInstance().executeShipment(); 
 } 
           private Client(){} 
           public static Client getInstance(){ return new Client(); }
           public void executeShipment() 
\{qetShipmentDetails(); \leqmyShipment = Shipment.getInstance(ShipmentID, toAddress, fromAddress, toZipCode,
                                    fromZipCode, weight); 
                  Console.WriteLine(myShipment.ship()); 
 } 
                                                                    This is encapsulation of construction. 
                                                                    We always do this at the minimum. 
                                                                      Programming by intention means that the 
                                                                      "use of the GUI" is kept in one place,
                                                                      making it easier to change later 
                                                                    Using the encapsulated constructor of 
                                                                    Shipment (see Shipment.cs below)
```
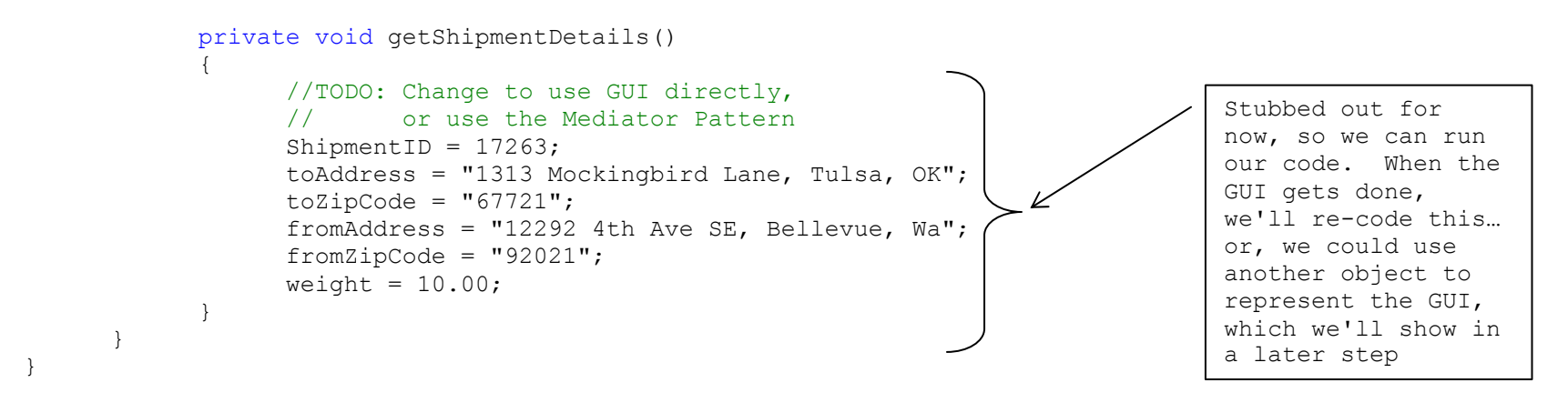

#### **Shipment.cs**

```
using System; 
namespace PackageHandler 
{ 
   public class Shipment 
\{private int myShipmentID; 
           private string myToAddress; 
           private string myFromAddress; 
           private string myToZipCode; 
           private string myFromZipCode; 
           private double myWeight; 
           private Shipment(int shipmentID, string toAddress, string fromAddress, string toZipCode,
                       string fromZipCode, double weight) 
\{// allow for specifying shipmentID on entry 
                 if (shipmentID == 0)
\{shipmentID = qetShipmentID(); \leftarrow } 
                 this.myShipmentID = shipmentID; 
                                                                      Programming by intention puts this 
                                                                      behavior in a separate method.
```

```
this.myToAddress = toAddress; 
                  this.myFromAddress = fromAddress; 
                  this.myToZipCode = toZipCode; 
                  this.myFromZipCode = fromZipCode; 
                  this.myWeight = weight; 
 } 
            public static Shipment getInstance(int shipmentID, string toAddress, string fromAddress, 
                         string toZipCode, string fromZipCode, double weight)
\left\{ \begin{array}{c} \end{array} \right\}return new Shipment(shipmentID, toAddress, fromAddress, toZipCode, fromZipCode, weight); 
 } 
            virtual public int ShipmentID 
\left\{ \begin{array}{c} \end{array} \right\}get {return myShipmentID;} 
 } 
            virtual public string ToAddress 
\left\{ \begin{array}{c} \end{array} \right\}get{ return myToAddress;} 
                  set{ myToAddress = value; }
 } 
            virtual public string FromZipCode 
             { 
                  get {return myFromZipCode;} 
                  set {myFromZipCode = value; }
 } 
            virtual public string ToZipCode 
             { 
                  get {return myToZipCode;} 
                  set {myToZipCode = value;} 
 } 
            virtual public string FromAddress 
\{This is encapsulation of 
                                                                          construction again.
```
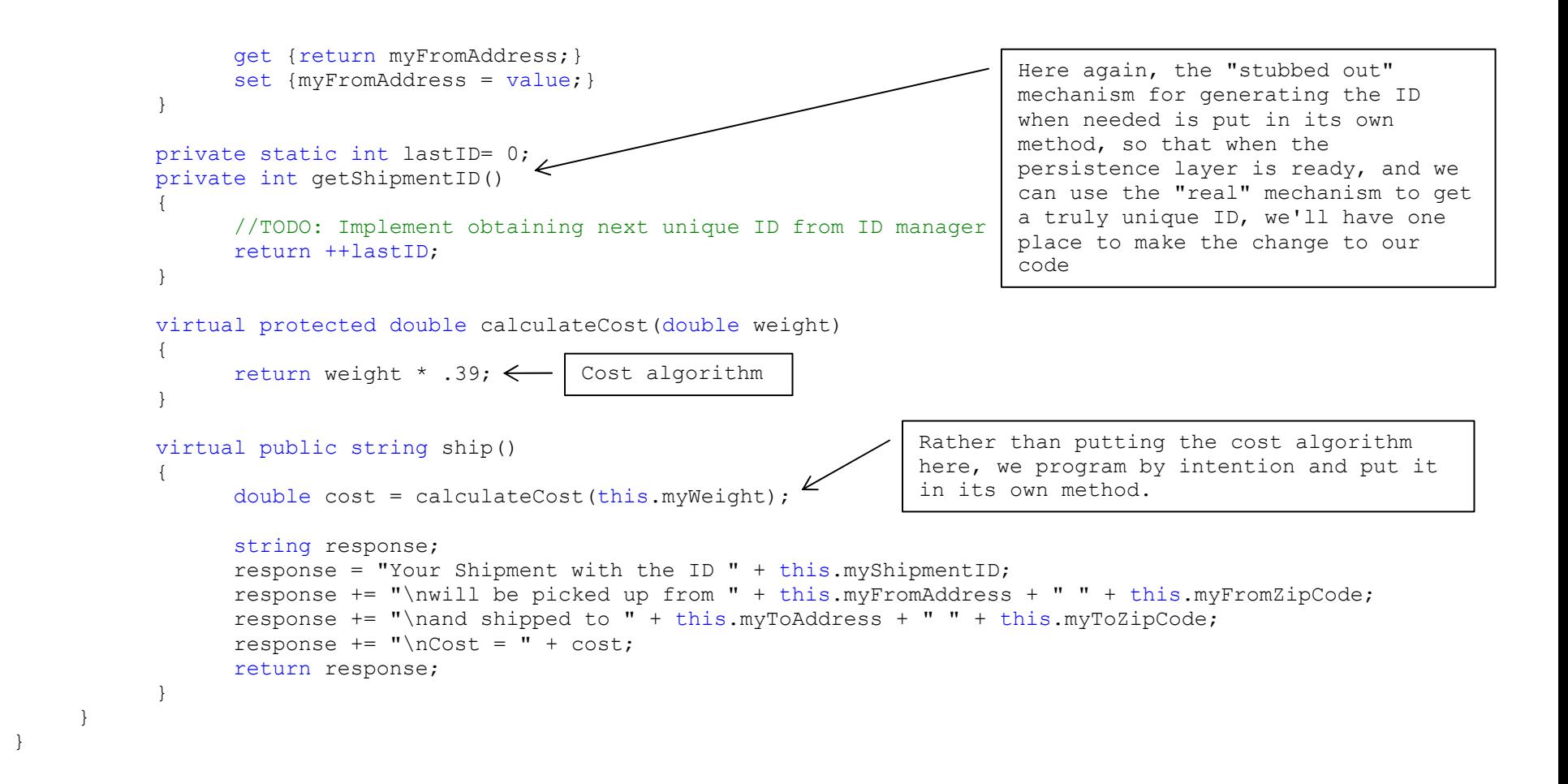

## STOP! DO NOT TURN THE PAGE UNTIL YOU HAVE ATTEMPTED STEP 2

### **Step 2 Solution**

(Changes to existing code, and entirely new code will be shown in **boldface font** from this point forward)

#### **Client.cs**

```
using System; 
using PackageHandler; 
namespace PackageHandler 
{ 
   class Client  { 
           private int ShipmentID; 
           private string toAddress; 
           private string fromAddress; 
           private string toZipCode; 
           private string fromZipCode; 
           private Shipment myShipment; 
           private double weight; 
            static void Main(string[] args) 
\{ Client.getInstance().executeShipment(); 
 } 
            private Client(){} 
           public static Client getInstance(){ return new Client(); }
            public void executeShipment() 
\{ getShipmentDetails(); 
                  myShipment = Shipment.getInstance(ShipmentID, toAddress, fromAddress, 
                              toZipCode, fromZipCode, weight); 
                   Console.WriteLine(myShipment.ship(Shipper.getInstance(fromZipCode))); 
 } 
                                                                                    We're going to "grow" a 
                                                                                    Strategy Pattern here to 
                                                                                    handle the varying cost 
                                                                                    algorithms. In the 
                                                                                    tradition Gang of Four 
                                                                                    Strategy, the client will 
                                                                                    "hand in" the strategy to
                                                                                    use. Note we have only one 
                                                                                    small change in one place 
                                                                                    here, and also note that 
                                                                                    we're using an encapsulated 
                                                                                    constructor once again,
```

```
private void getShipmentDetails() 
\{//TODO: Change to use GUI directly, or use the Mediator Pattern 
                 ShipmentID = 17263; toAddress = "1313 Mockingbird Lane, Tulsa, OK"; 
                 toZipCode = "67721";
                  fromAddress = "12292 4th Ave SE, Bellevue, Wa"; 
                 fromZipCode = "92021";
                 weight = 10.00;
 } 
      } 
}
```
#### **Shipment.cs**

```
using System; 
namespace PackageHandler 
{ 
   public class Shipment 
    { 
       private int myShipmentID; 
           private string myToAddress; 
           private string myFromAddress; 
           private string myToZipCode; 
           private string myFromZipCode; 
           private double myWeight; 
           private Shipment(int shipmentID, string toAddress, string fromAddress, string toZipCode,
                            string fromZipCode, double weight) 
\{// allow for specifying shipmentID on entry 
                 if (shipmentID == 0)
\{shipmentID = getShipmentID();
 } 
                                                                               No Changes
```

```
this.myShipmentID = shipmentID; 
               this.myToAddress = toAddress; 
                this.myFromAddress = fromAddress; 
                this.myToZipCode = toZipCode; 
                this.myFromZipCode = fromZipCode; 
                this.myWeight = weight; 
 } 
          public static Shipment getInstance(int shipmentID, string toAddress, string fromAddress,
                     string toZipCode, string fromZipCode, double weight)
\{return new Shipment(shipmentID, toAddress, fromAddress, toZipCode, fromZipCode, weight); 
 } 
          virtual public int ShipmentID 
\{get {return myShipmentID;} 
 } 
          virtual public string ToAddress 
\{get{ return myToAddress;} 
                set{ myToAddress = value; }
 } 
          virtual public string FromZipCode 
\{get {return myFromZipCode;} 
                set {myFromZipCode = value;}
 } 
          virtual public string ToZipCode 
           { 
                get {return myToZipCode;} 
                set {myToZipCode = value; }
 } 
                                                                              No change to ANY of 
                                                                              this code
```

```
virtual public string FromAddress 
\{get {return myFromAddress;} 
                 set {myFromAddress = value; }
 } 
           private static int lastID= 0; 
           private int getShipmentID() 
\left\{ \begin{array}{c} \end{array} \right\}//TODO: Implement obtaining next unique ID from ID manager 
                  return ++lastID; 
 } 
            virtual protected double calculateCost(Shipper ShipperToUse, double weight) 
            { 
                 return ShipperToUse.getCost(weight); 
 } 
            virtual public string ship(Shipper ShipperToUse) 
\{double cost = calculateCost(ShipperToUse, this.myWeight); 
                 string response; 
                 response = "Your Shipment with the ID " + this.myShipmentID;
                  response += "\nwill be picked up from " + this.myFromAddress + " " + this.myFromZipCode; 
                  response += "\nand shipped to " + this.myToAddress + " " + this.myToZipCode; 
                 response += "\ncost = " + cost;
                 return response; 
 } 
                                                                              This is a design change from 
                                                                              implementing a simple 
                                                                              algorithm to delegating to a 
                                                                              Strategy object. Note that 
                                                                              we've added a single 
                                                                              parameter, and changed one 
                                                                              line of code – Programming by 
                                                                              Intention again!
```

```
Shipper.cs
```

```
using System; 
namespace PackageHandler 
{ 
     public abstract class Shipper 
       { 
            public static Shipper getInstance(String fromZipCode) 
 { 
                   Shipper rval; 
                  switch(fromZipCode[0]) 
 { 
                        case('1'): 
                        case('2'): 
                        case('3'): 
                               rval = new AirEastShipper(); 
                              break; 
                        case('4'): 
                        case('5'): 
                        case('6'): 
                               rval = new ChicagoSprintShipper(); 
                              break; 
                        case('7'): 
                        case('8'): 
                        case('9'): 
                              return new PacificParcelShipper(); 
                        default:  rval = new AirEastShipper(); 
                              break; 
 } 
                  return rval; 
             } 
            public abstract double getCost(double weight); 
       }
```
New abstraction, new service. The encapsulated constructor hides this variation from all other entities in the system. The mapping of certain zip codes to certain shippers is an encapsulated rule, and kept here in once place (and therefore is easy to change later).

An option would be to use a ShipperFactory to build the right Shipper, and this would also encapsulate the construction of the Shippers and the zip code rules. If you did that, you did good. However if you think that's overkill now, remember you can "grow" the factory later, and delegate to it from here at that time

```
public class AirEastShipper : Shipper 
      { 
           private readonly double AIREAST_RATE = .39; 
           public override double getCost(double weight) 
 { 
                 return weight * AIREAST_RATE; 
 } 
      } 
     public class ChicagoSprintShipper : Shipper 
      { 
           private readonly double CHICAGOSPRINT_RATE = .42; 
           public override double getCost(double weight) 
 { 
                 return weight * CHICAGOSPRINT_RATE; 
 } 
      } 
     public class PacificParcelShipper : Shipper 
      { 
           private readonly double PACIFICPARCEL_RATE = .51; 
           public override double getCost(double weight) 
 { 
                 return weight * PACIFICPARCEL_RATE; 
 } 
      } 
} 
                                                                                   Totally encapsulated 
                                                                                   implementations of the 
                                                                                   varying algorigthms. 
                                                                                   The Strategy Pattern.
```
## STOP! DO NOT TURN THE PAGE UNTIL YOU HAVE ATTEMPTED STEP 3

### **Step 3 Solution**

**Client.cs** – No change at all!

#### **Shipment.cs**

```
using System; 
namespace PackageHandler 
{ 
   public abstract class Shipment 
\{private int myShipmentID; 
            private string myToAddress; 
            private string myFromAddress; 
            private string myToZipCode; 
            private string myFromZipCode; 
            private double myWeight; 
            public static readonly double MAX WEIGHT LETTER OZ = 15; \leftarrowpublic static readonly double MAX_WEIGHT_PACKAGE_OZ = 160; 
            protected Shipment(int shipmentID, string toAddress, string fromAddress, 
                               string toZipCode, string fromZipCode, double weight) 
\left\{ \begin{array}{c} \end{array} \right\}// allow for specifying shipmentID on entry 
                  if (shipmentID == 0) 
\{ shipmentID = getShipmentID(); 
 } 
                  this.myShipmentID = shipmentID; 
                  this.myToAddress = toAddress; 
                  this.myFromAddress = fromAddress; 
                  this.myToZipCode = toZipCode; 
                  this.myFromZipCode = fromZipCode; 
                                                                                          Needed constants are added here. Design change! And note no change to Client. 
                                         Encapsulated Construction pays off again.
```

```
this.myWeight = weight; 
 } 
         public static Shipment getInstance(int shipmentID, 
                   string toAddress, string fromAddress, 
                   string toZipCode, string fromZipCode, double weight) 
 { 
              if (weight > MAX_WEIGHT_PACKAGE_OZ) 
 { 
                   return new Oversized(shipmentID, toAddress, fromAddress, 
                             toZipCode, fromZipCode, weight); 
 } 
              else if (weight > MAX_WEIGHT_LETTER_OZ) 
 { 
                   return new Package(shipmentID, toAddress, fromAddress, 
                             toZipCode, fromZipCode, weight); 
 } 
              else  { 
                   return new Letter(shipmentID, toAddress, fromAddress, 
                             toZipCode, fromZipCode, weight); 
 } 
 } 
          virtual public int ShipmentID 
\{get {return myShipmentID;} 
 } 
          virtual public string ToAddress 
\{get{ return myToAddress;} 
              set{ myToAddress = value; }
 } 
          virtual public string FromZipCode 
\{
```
The only other change to this class is to the encapsulated constructor. Using the weight parameter, which was already part of this method, the rule binding certain weights to certain Shipment types is, again, encapsulated here. And as before, when the Shipper grew into a Strategy, we could use a separate factory now, or later when it becomes necessary.

```
get {return myFromZipCode;} 
                 set {myFromZipCode = value;}
 } 
           virtual public string ToZipCode 
\{get {return myToZipCode;} 
                 set {myToZipCode = value; }
 } 
           virtual public string FromAddress 
            { 
                 get {return myFromAddress;} 
                 set {myFromAddress = value; }
 } 
           private static int lastID= 0; 
           private int getShipmentID() 
\left\{ \begin{array}{c} \end{array} \right\}//TODO: Implement obtaining next unique ID from ID manager 
                  return ++lastID; 
 } 
           protected abstract double calculateCost(Shipper ShipperToUse, double weight); 
           virtual public string ship(Shipper ShipperToUse) 
\{double cost = calculateCost(ShipperToUse, this.myWeight); 
                 string response; 
                  response = "Your Shipment with the ID " + this.myShipmentID; 
                  response += "\nwill be picked up from " + this.myFromAddress + " " + this.myFromZipCode; 
                  response += "\nand shipped to " + this.myToAddress + " " + this.myToZipCode; 
                 response += "\ncost = " + cost;
                 return response; 
 } 
                                                                                              Design change – 
                                                                                              delegating 
                                                                                              implementation to 
                                                                                              subclasses, aka 
                                                                                              The Template 
                                                                                             Method.
```

```
public class Letter : Shipment 
      { 
           public Letter(int shipmentID, string toAddress, string fromAddress, 
                        string toZipCode, string fromZipCode, double weight): 
                        base(shipmentID, toAddress, fromAddress, toZipCode, 
                        fromZipCode, weight) {} 
           protected override double calculateCost(Shipper ShipperToUse, double weight) 
            { 
                  return ShipperToUse.getLetterCost(weight); 
 } 
      } 
     public class Package : Shipment 
      { 
           public Package(int shipmentID, string toAddress, string fromAddress, 
                        string toZipCode, string fromZipCode, double weight): 
           base(shipmentID, toAddress, fromAddress, toZipCode, 
                        fromZipCode, weight){} 
           protected override double calculateCost(Shipper ShipperToUse, double weight) 
 { 
                  return ShipperToUse.getPackageCost(weight); 
 } 
      } 
     public class Oversized : Shipment 
      { 
           public Oversized(int shipmentID, string toAddress, string fromAddress, 
                        string toZipCode, string fromZipCode, double weight): 
           base(shipmentID, toAddress, fromAddress, toZipCode, 
                        fromZipCode, weight){} 
           protected override double calculateCost(Shipper ShipperToUse, double weight) 
 { 
                  return ShipperToUse.getPackageCost(weight)+ShipperToUse.getOversizeSurcharge(weight); 
            } 
      } 
                                                                                           These three classes represent that 
                                                                                           Shipment, which was 
                                                                                           concrete, is now an 
                                                                                           abstraction. Note that each one uses the Shipper service in a 
                                                                                           different way (Letter 
                                                                                           calls getLetterCost() 
                                                                                           while Oversized calls both getPackageCost() 
                                                                                           and getOversizeSurcharge(), 
                                                                                           etc...) 
                                                                                           The different Shippers 
                                                                                           (below) have grown a 
                                                                                           larger interface, and 
                                                                                           thus our Strategy has 
                                                                                           grown into a Bridge. 
                                                                                           This is not at all uncommon, and 
                                                                                           illustrates the nature of software to evolve new designs over time. 
                                                                                           This is why we look for 
                                                                                           practices that make 
                                                                                           this easier to do.
```
#### **Shipper.cs**

```
using System; 
namespace PackageHandler 
{ 
     public abstract class Shipper 
      { 
           public static Shipper getInstance(String fromZipCode) 
\{ Shipper rval; 
                 switch(fromZipCode[0]) 
\{case('1'): 
                       case('2'): 
                       case('3'): 
                             rval = new AirEastShipper();
                             break; 
                       case('4'): 
                       case('5'): 
                       case('6'): 
                              rval = new ChicagoSprintShipper(); 
                             break; 
                       case('7'): 
                       case('8'): 
                       case('9'): 
                              return new PacificParcelShipper(); 
                       default:  rval = new AirEastShipper(); 
                             break; 
 } 
                 return rval; 
 } 
           public abstract double getLetterCost(double weight); 
           public abstract double getPackageCost(double weight); 
           public abstract double getOversizeSurcharge(double weight); 
                                                                                The interface of our 
                                                                                Shipper implementations 
                                                                                changes because our 
                                                                                simple Strategy has 
                                                                                evolved into a Bridge
```

```
 } 
     public class AirEastShipper : Shipper 
\{private readonly double AIREAST_LETTER_RATE = .39; 
           private readonly double AIREAST_PACKAGE_RATE = .24; 
           public override double getLetterCost(double weight) 
            { 
                 return weight * AIREAST_LETTER_RATE; 
 } 
           public override double getPackageCost(double weight) 
 { 
                       return weight * AIREAST_PACKAGE_RATE; 
            } 
           public override double getOversizeSurcharge(double weight) 
 { 
                 return 10.00; 
 } 
      } 
     public class ChicagoSprintShipper : Shipper 
\left\{ \begin{array}{ccc} & & \\ & & \end{array} \right.private readonly double CHICAGOSPRINT_LETTER_RATE = .42; 
           private readonly double CHICAGOSPRINT_PACKAGE_RATE = .20; 
           public override double getLetterCost(double weight) 
 { 
                  return weight * CHICAGOSPRINT_LETTER_RATE; 
 } 
           public override double getPackageCost(double weight) 
            { 
                       return weight * CHICAGOSPRINT_PACKAGE_RATE; 
 }
```
These entities are the same, but these implementations are different. Note that the encapsulation we put in place in the beginning (by using the Strategy pattern) means that we are making these changes in an encapsulated place, and thus there is far less danger of introducing bugs.

```
public override double getOversizeSurcharge(double weight) 
            { 
                return 0.00; 
 } 
      } 
     public class PacificParcelShipper : Shipper 
\{private readonly double PACIFICPARCEL_LETTER_RATE = .51; 
           private readonly double PACIFICPARCEL_PACKAGE_RATE = .19; 
          private readonly double PACIFICPARCEL_OVERSIZE_SURCHARGE_RATE = .02; 
           public override double getLetterCost(double weight) 
 { 
                return weight * PACIFICPARCEL_LETTER_RATE; 
            } 
           public override double getPackageCost(double weight) 
 { 
                      return weight * PACIFICPARCEL_PACKAGE_RATE; 
 } 
           public override double getOversizeSurcharge(double weight) 
 { 
                return weight * PACIFICPARCEL_OVERSIZE_SURCHARGE_RATE; 
 } 
      }
```
## STOP! DO NOT TURN THE PAGE UNTIL YOU HAVE ATTEMPTED STEP 4

### **Step 4 Solution**

#### **Client.cs**

{

```
using System; 
using PackageHandler; 
namespace PackageHandler 
   class Client \{private PackageHandlerMediator myMediator = 
                       PackageHandlerMediator.getInstance(); 
           private int ShipmentID; 
           private string toAddress; 
           private string fromAddress; 
           private string toZipCode;
           private string fromZipCode; 
           private Shipment myShipment; 
           private double weight; 
            static void Main(string[] args) 
\{ Client.getInstance().executeShipment(); 
 } 
           private Client(){} 
           public static Client getInstance(){ return new Client();} 
           public void executeShipment() 
\{ getShipmentDetails(); 
                  myShipment = Shipment.getInstance(ShipmentID, toAddress, 
                       fromAddress, toZipCode, fromZipCode, weight); 
                  Console.WriteLine(myShipment.ship(Shipper.getInstance(fromZipCode)));
```
We're going to delegate the "GUI Issue" to another object because, as we'll see, there are now *two* entities that have to interact with it, and yet we still don't have the actual GUI. This entity, which is a kind of Mediator Pattern (or may become one) eliminates this redundancy. Note that it is implemented as a Singleton, which makes it easy for us to "get the instance" here and also encapsulates construction, which we know is a very good thing.

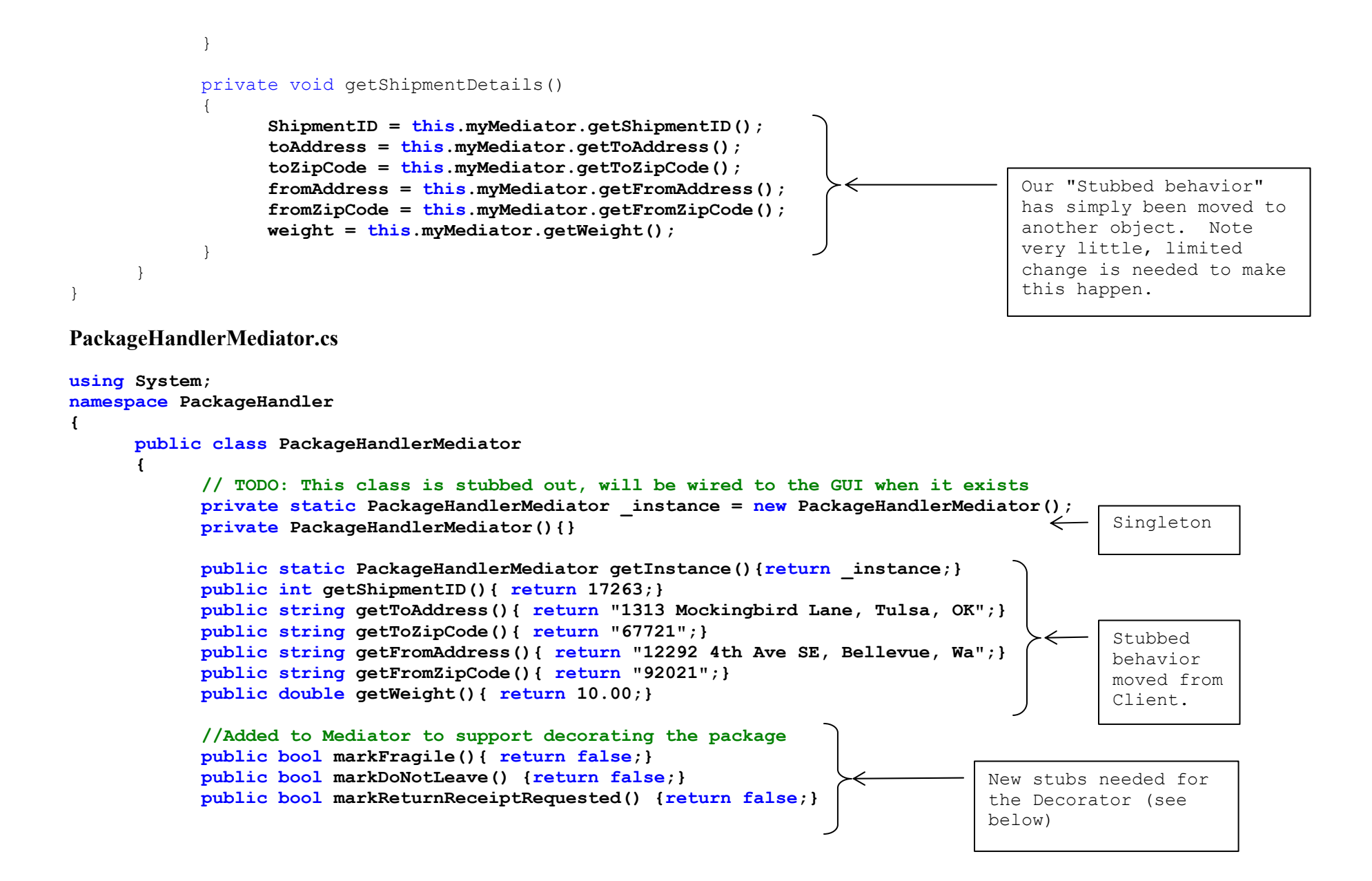

 **}}** 

```
using System; 
namespace PackageHandler 
{ 
   public abstract class Shipment 
\{private int myShipmentID; 
           private string myToAddress; 
           private string myFromAddress; 
           private string myToZipCode; 
           private string myFromZipCode; 
           private double myWeight; 
           public static readonly double MAX WEIGHT LETTER OZ = 15;
           public static readonly double MAX WEIGHT PACKAGE OZ = 160;
           protected Shipment(){} 
           protected Shipment(int shipmentID, string toAddress, string fromAddress, 
                 string toZipCode, string fromZipCode, double weight)
\{if (shipmentID == 0) 
\{ shipmentID = getShipmentID(); 
 } 
                 this.myShipmentID = shipmentID; 
                 this.myToAddress = toAddress; 
                 this.myFromAddress = fromAddress; 
                 this.myToZipCode = toZipCode; 
                 this.myFromZipCode = fromZipCode; 
                 this.myWeight = weight; 
 } 
           public static Shipment getInstance(int shipmentID, string toAddress, 
                 string fromAddress, string toZipCode, string fromZipCode, double weight) 
            { 
                 return ShipmentFactory.getInstance().getShipment(shipmentID, toAddress, 
                 fromAddress, toZipCode, fromZipCode, weight);
```
A factory is now definitely needed because we're going to add decorators to the Shipments. Note how small this change is…

```
 } 
            virtual public int ShipmentID 
\left\{ \begin{array}{c} \end{array} \right\}get {return myShipmentID;} 
 } 
            virtual public string ToAddress 
\left\{ \begin{array}{c} \end{array} \right\}get{ return myToAddress;} 
                  set{ myToAddress = value; }
 } 
            virtual public string FromZipCode 
             { 
                  get {return myFromZipCode;} 
                  set {myFromZipCode = value; }
 } 
            virtual public string ToZipCode 
             { 
                  get {return myToZipCode;} 
                  set {myToZipCode = value; }
 } 
            virtual public string FromAddress 
\{get {return myFromAddress;} 
                  set {myFromAddress = value; }
 } 
            private static int lastID= 0; 
            private int getShipmentID() 
             { 
                  //TODO: Implement obtaining next unique ID from ID manager 
                   return ++lastID;
```
No Changes

```
 } 
           protected abstract double calculateCost(Shipper ShipperToUse, double weight); 
           virtual public string ship(Shipper ShipperToUse) 
\{double cost = calculateCost(ShipperToUse, this.myWeight); 
                 string response; 
                  response = "Your Shipment with the ID " + this.myShipmentID; 
                  response += "\nwill be picked up from " + this.myFromAddress + " " + this.myFromZipCode; 
                  response += "\nand shipped to " + this.myToAddress + " " + this.myToZipCode; 
                 response += "\ncost = " + cost;
                 return response; 
 } 
      } 
     public class Letter : Shipment 
      { 
           public Letter(int shipmentID, string toAddress, string fromAddress, 
                 string toZipCode, string fromZipCode, double weight):
                 base(shipmentID, toAddress, fromAddress, toZipCode, fromZipCode, weight) 
            {} 
           protected override double calculateCost(Shipper ShipperToUse, double weight) 
            { 
                 return ShipperToUse.getLetterCost(weight); 
 } 
      } 
     public class Package : Shipment 
      { 
           public Package(int shipmentID, string toAddress, string fromAddress, 
                 string toZipCode, string fromZipCode, double weight):
           base(shipmentID, toAddress, fromAddress, toZipCode, fromZipCode, weight) 
            {} 
           protected override double calculateCost(Shipper ShipperToUse, double weight) 
\{No Changes
```

```
return ShipperToUse.getPackageCost(weight); 
 } 
 } 
     public class Oversized : Shipment 
      { 
           public Oversized(int shipmentID, string toAddress, string fromAddress, 
                 string toZipCode, string fromZipCode, double weight):
           base(shipmentID, toAddress, fromAddress, toZipCode, fromZipCode, weight) 
            {} 
           protected override double calculateCost(Shipper ShipperToUse, double weight) 
\{return ShipperToUse.getPackageCost(weight)+ShipperToUse.getOversizeSurcharge(weight); 
 } 
 } 
 } 
ShipmentFactory.cs 
                                                                                               This is the other place we
```
need to access

```
namespace PackageHandler 
{ 
     public class ShipmentFactory 
       { 
            private PackageHandlerMediator myMediator = PackageHandlerMediator.getInstance(); 
            private static ShipmentFactory _instance = new ShipmentFactory(); 
            private ShipmentFactory(){} 
            public static ShipmentFactory getInstance(){ return _instance;} 
            public Shipment getShipment(int shipmentID, string toAddress, 
                  string fromAddress, string toZipCode, string fromZipCode, double weight) 
             { 
                   Shipment basePackage = getBasePackage(shipmentID, toAddress, fromAddress, 
                                           toZipCode, fromZipCode, weight); 
                   Shipment decoratedPackage = decoratePackage(basePackage); 
                  return decoratedPackage; 
 } 
                                                                                                      the GUI stubs, 
                                                                                                      and so that's 
                                                                                                      why we put them 
                                                                                                      into this "mediator" entity. 
                                                                                                      Singleton
                                                                                                     getShipment() calls 
                                                                                                    getBasePackage() 
                                                                                                    and then decoratePackage(). 
                                                                                                    This is programming 
                                                                                                    by intention.
```

```
private Shipment getBasePackage(int shipmentID, string toAddress, 
                string fromAddress, string toZipCode, string fromZipCode, double weight) 
            { 
                if (weight > Shipment.MAX_WEIGHT_PACKAGE_OZ) 
 { 
                      return new Oversized(shipmentID, toAddress, fromAddress, 
                            toZipCode, fromZipCode, weight); 
 } 
                 else if (weight > Shipment.MAX_WEIGHT_LETTER_OZ) 
 { 
                      return new Package(shipmentID, toAddress, fromAddress, 
                            toZipCode, fromZipCode, weight); 
 } 
                else  { 
                      return new Letter(shipmentID, toAddress, fromAddress, 
                            toZipCode, fromZipCode, weight); 
 } 
 } 
           private Shipment decoratePackage(Shipment basePackage) 
 { 
                 Shipment returnPackage = basePackage; 
                if(myMediator.markFragile()) returnPackage = 
                      new FragileDecorator(returnPackage); 
                if(myMediator.markDoNotLeave()) returnPackage = 
                      new DoNotLeaveDecorator(returnPackage); 
                if(myMediator.markReturnReceiptRequested()) returnPackage = 
                      new ReturnReceiptRequestedDecorator(returnPackage); 
                return returnPackage; 
 } 
                                                                                           This behavior was in the getInstance() 
                                                                                           method of Shipment, 
                                                                                           but has moved here as-is, now that we 
                                                                                           have a full-fledged 
                                                                                           factory. 
                                                                                       This is the new "decorating" behavior. 
                                                                                      Note we are adding 
                                                                                       this to the base behavior, without 
                                                                                       having to change the 
                                                                                      base behavior. Note, also, the use of 
                                                                                       the GUI stub, or 
                                                                                       "mediator" here.
```

```
ShipmentDecorator.cs
```
**{** 

```
using System; 
namespace PackageHandler 
     public abstract class ShipmentDecorator : Shipment 
      { 
           private Shipment nextShipment; 
           public ShipmentDecorator(Shipment nextShipment) 
 { 
                 this.nextShipment = nextShipment; 
 } 
           protected override double calculateCost(Shipper ShipperToUse, double weight) 
            { 
                 return 0; 
            } 
           public override string ship(Shipper shipperToUse) 
 { 
                 return nextShipment.ship(shipperToUse); 
 } 
      } 
     public class FragileDecorator : ShipmentDecorator 
      { 
           public FragileDecorator(Shipment nextShipment):base(nextShipment){} 
           public override string ship(Shipper shipperToUse) 
 { 
                 string rval = base.ship(shipperToUse); 
                 return rval + "\n**MARK FRAGILE**"; 
 } 
      }
```
These classes, all new, are an implementation of the Decorator Pattern. Note, again, that we have mostly "added stuff" rather than "changing stuff", and thus are following the Open-Closed Principle to a great degree.

```
public class DoNotLeaveDecorator : ShipmentDecorator
```

```
 { 
           public DoNotLeaveDecorator(Shipment nextShipment):base(nextShipment){} 
           public override string ship(Shipper shipperToUse) 
             { 
                  string rval = base.ship(shipperToUse); 
                  return rval + "\n**MARK DO NOT LEAVE IF ADDRESS NOT AT HOME**"; 
            } 
      } 
     public class ReturnReceiptRequestedDecorator : ShipmentDecorator 
      { 
           public ReturnReceiptRequestedDecorator(Shipment nextShipment):base(nextShipment){} 
           public override string ship(Shipper shipperToUse) 
 { 
                  string rval = base.ship(shipperToUse); 
                  return rval + "\n**MARK RETURN RECEIPT REQUESTED**"; 
            } 
      }
```